## 3.5 Problems

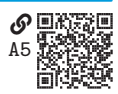

**Problem 3.1**  $\mathcal{D}$ <sub>33</sub> Write a program that meets the following requirements:

a. It constructs a NumPy matrix A to represent the following mathematical matrix:

 $A = \begin{bmatrix} 0 & 1 & 2 & 3 & 4 & 5 & 6 & 7 & 8 & 9 \\ 10 & 11 & 12 & 13 & 14 & 15 & 16 & 17 & 18 & 19 \end{bmatrix}$ .

- b. It defines a function  $left\_up\_sum(A: np.dataary)$  -> np.ndarray that adds the component (element) to the left and the component above (wrapping, if necessary) to each component. The function should pass through the array once, row-by-row, and return a new array. The function should be able to handle any size of matrix.
- c. It defines a function left\_up\_sums(A: np.ndarray, n: int)  $\rightarrow$  np.ndarray that executes left\_up\_sum() n times and returns a new array.
- d. It calls left\_up\_sums() on A and prints the returned array for the following values of n: 0, 1, 4.

**Problem 3.2**  $\bigcirc$ <sub>[ZF](https://engineering-computing.ricopic.one/zf)</sub> The inner product of two real *n*-vectors *x* and *y* is defined as

$$
\langle x, y \rangle = \sum_{i=0}^{n-1} x_i y_i.
$$

The result is a scalar. The np.inner() and np.dot() functions can be used in NumPy to find the inner product of two vectors of the same size. In this problem, we will write our own function that computes the real inner product even if they are of different sizes. Write a program that meets the following requirements:

a. It defines a function

```
inner_flat_trunc(x: np.dataarg, y: np.dataarg) -> float
```
that returns the truncated inner product of vectors a and b even if the sizes of the vectors do not match by using a truncated version of the one that is too long. The function should handle any shape of input arrays by using the flatten() method before truncating and taking the inner product. If both input arrays do not have dtype attribute np.dtype('float') or np.dtype('int'), the function should raise a TypeError exception.

- b. It calls inner\_flat\_trunc() on the following arrays:
	- i. A pair of arrays from the lists:  $[-1.1, 3, 2.9, -1, -9.2, 0.1]$  and  $[1.3, 0.2, 8.3]$
- ii. An array of the integers from 0 through 13 and an array of the integers from 3 through 12
- iii. An array of 21 linearly spaced elements from 0 through 10 and an array of 11 linearly spaced elements from 5 through 25.
- iv. A pair of arrays of elements from the lists [True, False, True] and [0, 1, 2] (handle the exception in the main script so it runs without raising the exception)

**Problem 3.3**  $\otimes$  [3H](https://engineering-computing.ricopic.one/3h) Consider the following mathematical matrices and vectors:

$$
A = \begin{bmatrix} 2 & 1 & 9 & 0 \\ 0 & -1 & -2 & 3 \\ -3 & 0 & 8 & -4 \end{bmatrix} \quad B = \begin{bmatrix} 0 & 9 & -1 \\ 1 & 0 & 3 \\ 0 & -1 & 1 \end{bmatrix} \quad x = \begin{bmatrix} 1 \\ 0 \\ -1 \end{bmatrix} \quad y = \begin{bmatrix} 3 & 0 & -1 \end{bmatrix}. \tag{3.1}
$$

Write a program that meets the following requirements:

- a. It defines NumPy arrays to represent  $A$ ,  $B$ , (column vector)  $x$ , and (row vector)  $\boldsymbol{\mathit{u}}$ .
- b. It computes and prints the following quantities:
	- i.  $BA$ ii.  $A^{\top}B - 6J_{4\times3}$ , where  $J_{4\times3}$  is the  $4\times3$  matrix of all 1 components iii.  $Bx + y^{\top}$ iv.  $x\psi + B$ v.  $yx$ vi.  $yB^{-1}x$ vii. CB, where C is the  $3\times3$  submatrix of the first three columns of A

**Problem 3.4 \[DI](https://engineering-computing.ricopic.one/di)** Consider the array:

```
a = np.array([0, 1, 2], [3, 4, 5], [6, 7, 8], [9, 10, 11]]) # 4x3
```
Write a program that performs and prints the results of the following operations on a *without* using for loops:

- a. Adds 1 to all elements
- b. Adds 1 to the last column
- c. Flattens a to a vector
- d. Reshapes a into a  $3 \times 4$  matrix
- e. Adds the vector [1, 2, 3] to each row
- f. Adds the vector  $[1, 2, 3, 4]$  to each column
- g. Reshapes a to a column vector
- h. Reshapes a to a row vector

**Problem 3.5**  $Q(X)$  Write vectorized Python functions that operate element-wise on array arguments for the following mathematical functions:

a.  $f(x) = x^2 + 3x + 9$ b.  $g(x) = 1 + \sin^2 x$ c.  $h(x, y) = e^{-3x} + \ln y$ d.  $F(x, y) = \lfloor x/y \rfloor$ e.  $G(x, y)$ =  $\sqrt{ }$  $x^2 + y^2$  if  $x > y$  $2x$  otherwise

**Problem 3.6** O[DN](https://engineering-computing.ricopic.one/dn) Write a program that graphs each of the following functions over the specified domain:

a. 
$$
f(x) = \tanh(4 \sin x) \text{ for } x \in [-5, 8]
$$
  
\nb.  $g(x) = \sin \sqrt{x} \text{ for } x \in [0, 100]$   
\nc.  $h(x) = \begin{cases} 0 & \text{if } x < 0 \\ e^{-x} \sin(2\pi x) & \text{otherwise} \end{cases}$  for  $x \in [-2, 6]$ 

<span id="page-2-0"></span>**Problem 3.7** WE Write a program that loads and plots ideal gas data with the engcom.data.ideal\_gas() function in the following way:

- a. The data it loads is over the volume domain:  $V \in [0.1, 2.1]$  m<sup>3</sup>
- b. The data it loads has 3 temperatures:  $V = 300, 400, 500$  K
- c. It plots in a single graphic  $P$  versus  $V$  for each of the three temperatures
- d. Each data point should be marked with a dot •
- e. Sequential data points should be connected by straight lines
- f. Each plot should be labeled with its corresponding temperature, either next to the plot or in a legend

**Problem 3.8** V<sub>1</sub> Use the data from [problem 3.7](#page-2-0) to write a program that meets the following requirements:

- a. It loads the pressure-volume-temperature data from [problem 3.7.](#page-2-0)
- b. It estimates the work *W* done by the gas for each of the three values of temperatures via the integral equation

$$
W = -\int_{0.1}^{2.1} P(V) \, dV.
$$

*Note*: An integral can be estimated from discrete data via the trapezoidal rule, which can be executed with NumPy's np.trapz() function.

c. It generates a bar chart comparing the three values of work (one for each temperature).

**Problem 3.9**  $\mathcal{R}_{K}$  Write a program to bin data and create histogram charts that meets the following requirements:

a. It defines a function

```
binner(A: np.ndarray, nbins: int) \rightarrow (np.ndarray, np.ndarray)
```
that accepts an array A of data and returns an array for the frequency of the data in each bin and an array of the bin edges. Consider the following details:

- i. The bin edges should include the left edge and not the right edge, except the rightmost, which should include the right edge ("left" and "right" here mean lesser and greater).
- ii. The bins should be of equal width.
- iii. Give a default value (e.g., 10) for the nbins argument.
- iv. Do *not* use the (nice) functions np.histogram() or plt.hist() for this exercise.
- b. It defines a function histogram(A: np.ndarray, nbins: int) that calls binner() and plt.bar() to generate a histogram chart.
- c. It loads all of the thermal conductivity data from the engcom.data module with the engcom.data.thermal\_conductivity() function.
- d. It generates 3 histograms, one for each of the following material categories (key): "Metals", "Liquids", and "Gases". Be sure to properly label the axes.

**Problem 3.10** [WJ](https://engineering-computing.ricopic.one/wj) You will now create life. John Conway's Game of Life is a cellular automata game that explores the notion of life. In this problem, you will write a program for the game, which is played on a 2D grid. The grid is composed of elements called cells, each of which can be either alive or dead at a given moment. The rules of the game are simple (Johnston and Greene [2022\)](#page--1-0):

- If a cell is alive, it survives to the next generation if it has 2 or 3 live neighbors; otherwise it dies.
- If a cell is dead, it comes to life in the next generation if it has exactly 3 live neighbors; otherwise it stays dead.

The neighbors of a cell are those eight cells adjacent to it (including diagonals).

Write a program for playing the game of life that meets the following requirements:

a. It defines a function

```
game_of_life(A: np.ndarray)
```
that accepts a matrix A that encodes the starting state for the game. Use 1 to signify an alive cell and 0 to signify a dead cell. Consider the following details:

i. The game is traditionally played on an infinite grid. However, your program should play the game of life on a torus (doughnut) made from sewing the opposite edges of the starting state A grid. For

instance, the neighbors above a cell in the top row are on the bottom row (i.e., neighbors wrap).

ii. A visualization is required. A very useful Matplotlib function here is plt.matshow(A), which will display the numerical values of a matrix in a grid. For instance, try the following:

```
| plt.matshow([0,1,1],[1,0,1],[0,0,1]])
```
- iii. Strongly consider using additional functions to define operations like "evolve one generation," "kill," "animate," and "visualize."
- b. It calls game\_of\_life() on matrices corresponding to the following starting states:
	- i.  $A$  5  $\times$  5 grid of cells with the following pattern (blinker):

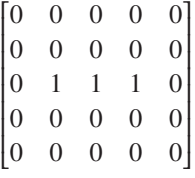

ii. A 20  $\times$  20 grid of cells, all dead (0) except a group near the center with the following pattern (glider):

$$
\begin{bmatrix} 0 & 1 & 0 \\ 0 & 0 & 1 \\ 1 & 1 & 1 \end{bmatrix}
$$

iii. A 40  $\times$  40 grid of cells, all dead (0) except a group near the center with the pattern that can be loaded as a list from the engcom.data module with the function call

engcom.data.game\_of\_life\_starts("gosper\_glider")

**Problem 3.11** Q[R9](https://engineering-computing.ricopic.one/r9) In robotic path planning, it is often important to know if a given point (e.g., a potential location of the robot) is inside of a given polygon (e.g., a shape representing an obstacle). On a plane, a polygon can be defined by a list of *n* points  $(x_i, y_i)$  representing the vertices of the polygon *P*. One algorithm for determining if a given point *P* is in *P* is called the **vinding number elgorithm** determining if a given point  $R$  is in  $P$  is called the **winding number algorithm**, which computes the winding number  $\omega$  as the sum of the angles  $\theta_i$  between the vectors from R to consecutive vertices  $P_i$  and  $P_{i+1}$  of the polygon, denoted  $r_i$  and  $r_{i+1}$ ,as shown in [figure 3.7.](#page-5-0) In other words,

<span id="page-4-0"></span>
$$
\omega = \frac{1}{2\pi} \sum_{i=0}^{n-1} \theta_i.
$$
 (3.2)

<span id="page-5-0"></span>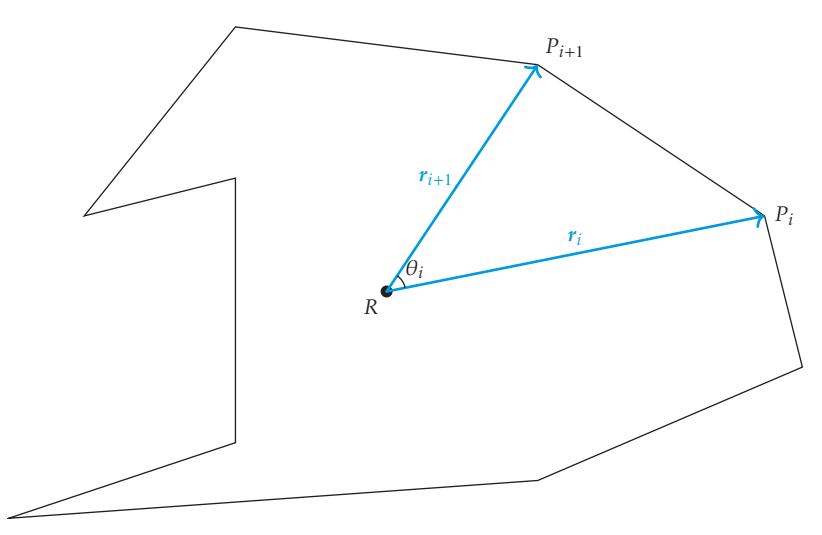

Figure 3.7. A polygon and vectors from  $R$  to two consecutive vertices.

It can be shown that if the winding number is 0, then  *is outside the polygon;* otherwise, it is inside. The angle  $\phi_i$  of vector  $r_i = [r_{i_x}, r_{i_y}]$  is

$$
\phi_i = \arctan(r_{i_y}/r_{i_x}),
$$

where we should use np.atan2(riy, rix) for computation. The difference between the angles of two consecutive vectors is

$$
\theta_i = \phi_{i+1} - \phi_i \text{ where } |\theta_i \le \pi|.
$$

The bound  $|\theta_i \leq \pi|$  must be enforced because the acute angle is used in equation [\(3.2\)](#page-4-0), so if  $\phi_{i+1} - \phi_i < -\pi$ , we should add  $2\pi$  and if  $\phi_{i+1} - \phi_i > \pi$ , we should subtract  $2\pi$ . Write a program that meets the following requirements:

- a. It defines a Polygon class that is constructed with instance attribute vertices, a list of  $(x_i, y_i)$  coordinate tuples defining the vertices of the vertices polygon.
- b. The Polygon class has a method plot() that plots the polygon as a closed curve. If a point R is passed to the plot() method, it should appear as a single point on the plot.
- c. The Polygon class has a method is\_inside(R) that checks if the point R (a tuple) is inside the polygon using a winding number algorithm. The method should return True if R is inside the polygon and False otherwise. Additional methods can be added to help with the computation of angles and other intermediate quantities.
- d. It tests the Polygon class with the following polygons and points, testing if the points are inside the polygon and plotting the polygon with the points:
	- i.  $P = [(5, 1), (2, 3), (-2, 3.5), (-4, 1), (-2, 1.5), (-2, -2), (-5, -3), (2, -2.5),$  $(5.5, -1)$ ] and the points  $R_1 = (0, 0)$  and  $R_2 = (-4, 0)$
	- ii.  $P = [(4, 1), (1, 2), (-1, 1), (-4, 2), (-5, -2), (-3, -2), (-5, -3), (2, -2),$ (5, −2)] and the points  $R_1$  = (0, 0) and  $R_2$  = (−4, 0)

*Restriction*: Use only the NumPy and Matplotlib packages.

## **4 Symbolic Analysis**

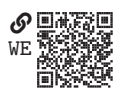

A **symbolic analysis**, sometimes called "analytic" as opposed to "numerical," is one that manipulates symbols called **symbolic variables**, which represent quantities. In symbolic analysis, variables of interest are solved for by means of techniques from all branches of mathematics. For engineering symbolic analysis, of particular importance are the mathematical techniques of geometry, algebra, calculus, analysis, $1$ discrete mathematics, logic, set theory, probability, and statistics.

Applied to an engineering problem, the techniques of these branches of mathematics often yield **symbolic solutions** (also called "analytic" solutions), exact solutions for symbolic variables. However, there are many problems for which symbolic solutions do not exist, are unknown, are difficult to obtain, or would yield little insight into the problem (e.g., when the solution cannot be expressed simply). In such cases, the techniques of numerical analysis [\(chapter 5\)](#page--1-1) are indicated. For those problems with nice symbolic solutions (i.e., those that can be expressed simply and can be obtained without exorbitant work), there are distinct advantages to finding symbolic solutions:

- 1. Symbolic solutions have provable properties (e.g., stability and bounds)
- 2. Symbolic solutions give designers insight into the ways design parameters affect performance (e.g., increasing the mass of this component will reduce a vibration output)
- 3. Symbolic solutions are much more general than numerical solutions, which are only valid for a specific set of parameters, initial conditions, boundary conditions, etc.

Computers have the ability to manipulate symbolic variables and the expressions and functions associated with them. Software designed for this purpose is called a **computer algebra system (CAS)**. Many of the techniques from the mathematics curriculum of an engineering degree are available in CASs. Popular CASs include

<span id="page-8-0"></span>1. The mathematical field of analysis includes real analysis, complex analysis, differential equations, and vector analysis. Analysis developed from calculus.

Mathematica, Maple, the Symbolic Math Toolbox of MATLAB, SageMath, and the SymPy package of Python. Although most of these have an application programming interface (API) for Python, the only one that is exclusively written in and for Python is the SymPy package, and therefore we will use this as our CAS.

The SymPy package is available in the base Anaconda environment. It can be imported in a program with the following statement:

## import sympy as sp

We use the alias sp throughout the text.

## **4.1 Symbolic Expressions, Variables, and Functions**  $\mathcal{O} \square \mathbb{R}$

YA

In SymPy, a **symbolic expression** is comprised of SymPy objects. Unlike numerical expressions, these are not automatically evaluated

to integer or floating-point numbers. For instance, using the standard library math module, the expression math.sqrt( $3$ )/2 immediately evaulates to the floating-point approximation of about 0.866. However, in SymPy, something else happens:<sup>[2](#page-9-0)</sup>

$$
\begin{array}{c}\n\mid \text{sp.sqrt}(3) / 2 \\
\downarrow \frac{\sqrt{3}}{2}\n\end{array}
$$

This is an *exact* representation of the mathematical expression, as opposed to the approximation obtained previously.

A symbolic expression can be represented as an **expression tree**:

```
sp.srepr(sp.sqrt(3) / 2) # Show expression tree representation
  'Mul(Rational(1, 2), Pow(Integer(3), Rational(1, 2)))'
```
This can be visualized as a tree graph like that shown in [figure 4.1.](#page--1-2)

<span id="page-9-0"></span>2. We are pretty printing results that are mathematical expressions.